#### Week 8: Functions and States

Until now, our programs have been side-effect free.

Therefore, the concept of time wasn't important.

For all programs that terminate, any sequence of actions would have given the same results.

This was also reflected in the substitution model of computation.

Rewriting can be done anywhere in a term, and all rewritings which terminate lead to the same solution.

This is an important result of the  $\lambda$ -calculus, the theory behind functional programming.

1

#### Stateful Objects

One normally develops the world like a set of objects, some of which have a state that changes over the course of time.

An object has a state if its behavior is influenced by its history.

Example: a bank account has a state, because the answer to the question

"can I withdraw 100 CHF ?"

may vary over the course of the lifetime of the account.

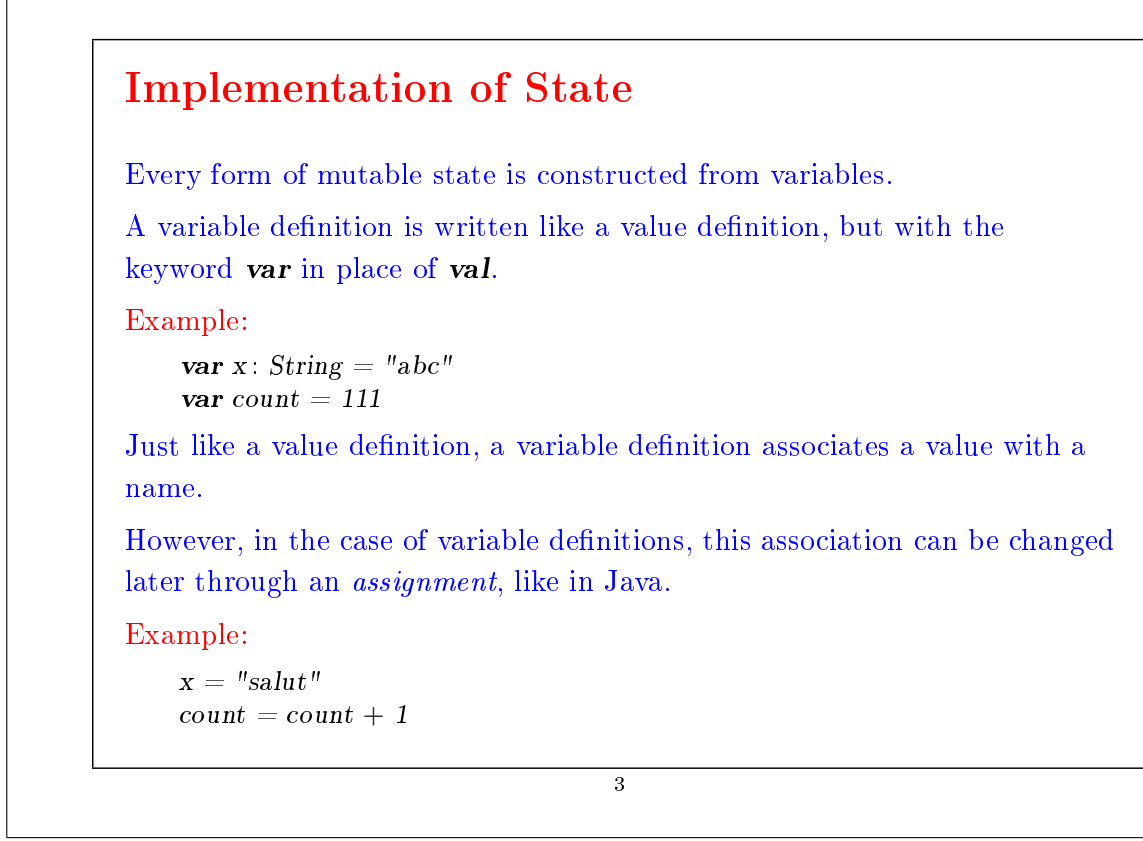

### State in Objects Objects in the "real world" with state are represented by objects that have some variable members. Example: Here is a class modeling a bank account. class BankAccount { private var balance  $= 0$  $\textbf{def}$  deposit(amount: Int) {  $if (amount > 0) balance = balance + amount$ }  $\det$  withdraw(amount: Int): Int = if  $(0 <$  amount && amount  $\leq$  balance) {  $b$ alance  $=$  balance  $-$  amount balance  $\}$  else error("insufficient funds") }

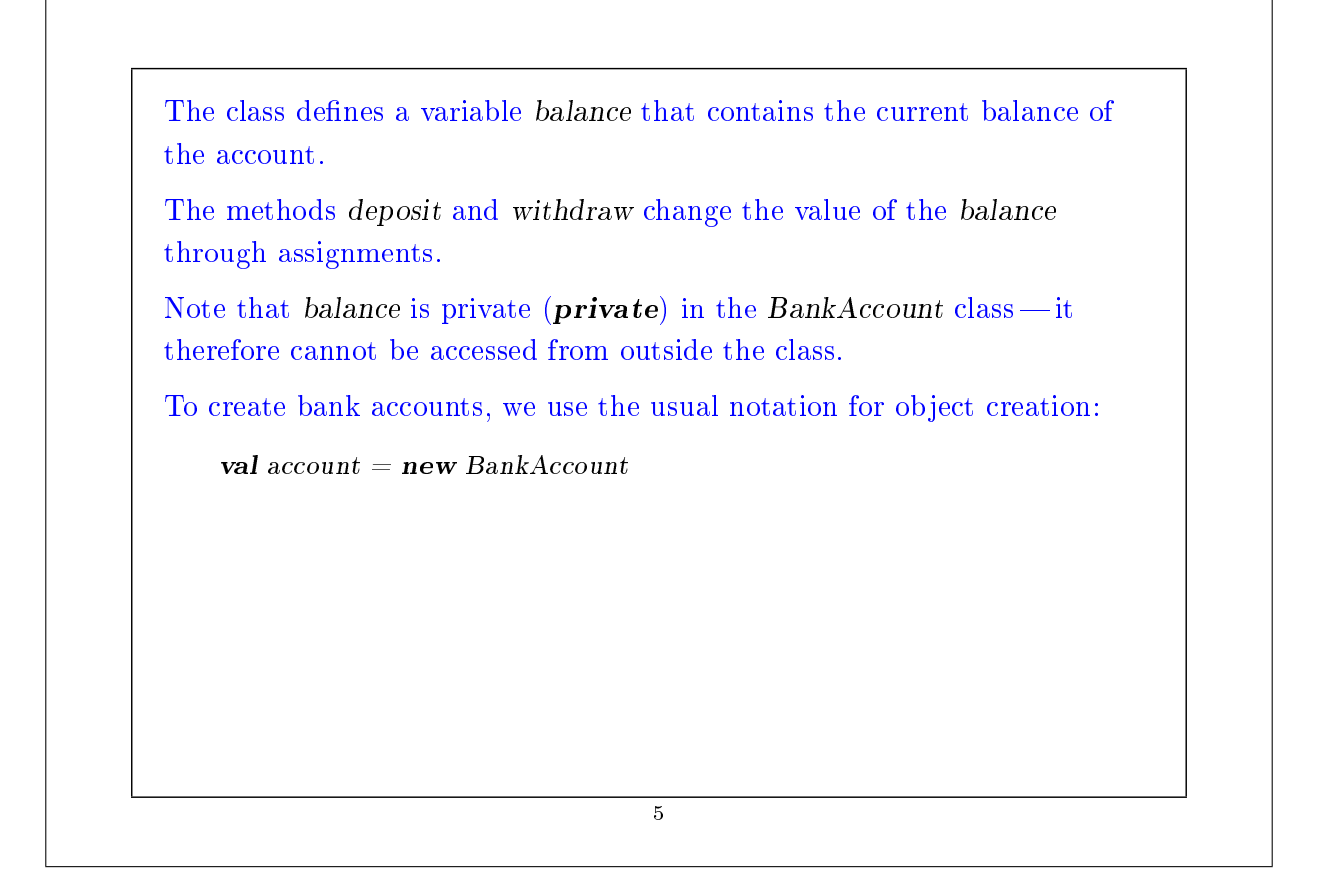

```
Example: Here is a scala session that manipulates bank accounts.
    scala> :l bankaccount.scala
    loading file 'bankaccount.scala'
    scal val account = new BankAccountaccount: BankAccount = BankAccount@1797795scala> account deposit 50
    res0: Unit = ()
    scala> account withdraw 20\,res1: Int = 30scala> account withdraw 20
    res2: Int = 10scala> account withdraw 15
    java.lang.Error: insufficient funds
               at scala.Predef$error(Predef.scala :74)
               at BankAccount$class.withdraw(bankaccount.scala :13)
               at <top-level>(console:1)scala>
Applying the same operation to an account twice in a row produces
different results. Clearly, accounts are stateful objects.
                                      6
```
# Identity and Change Assignment poses the new problem of deciding whether two expressions are "the same" When one excludes assignments and one writes: val  $x = E$ ; val  $y = E$ where  $E$  is an arbitrary expression, then it is reasonable to assume that  $x$ and y are the same. That is to say that we could have also written: val  $x = E$ ; val  $y = x$ (This property is usually called referential transparency) But once we allow the assignment, the two formulations are different. For example: val  $x = new BankAccount;$  val  $y = new BankAccount$ Q : Are x and y the same?

7

## Operational Equivalence To respond to the last question, we must specify what is meant by "the same". The precise meaning of "being the same" is defined by the property of operational equivalence. In a somewhat informal way, this property is stated as follows. Suppose we have two definitions  $x$  and  $y$ . To test if x and y are the same, we must:  $\bullet$  Execute the definitions followed by an arbitrary sequence of operations that involves x and y, observing the possible outcomes. • Then, execute the definitions with another sequence  $S'$  obtained by renaming all occurrences of y by x in S • If the results obtained by executing  $S'$  are different, then the expressions  $x$  and  $y$  are certainly different. 8

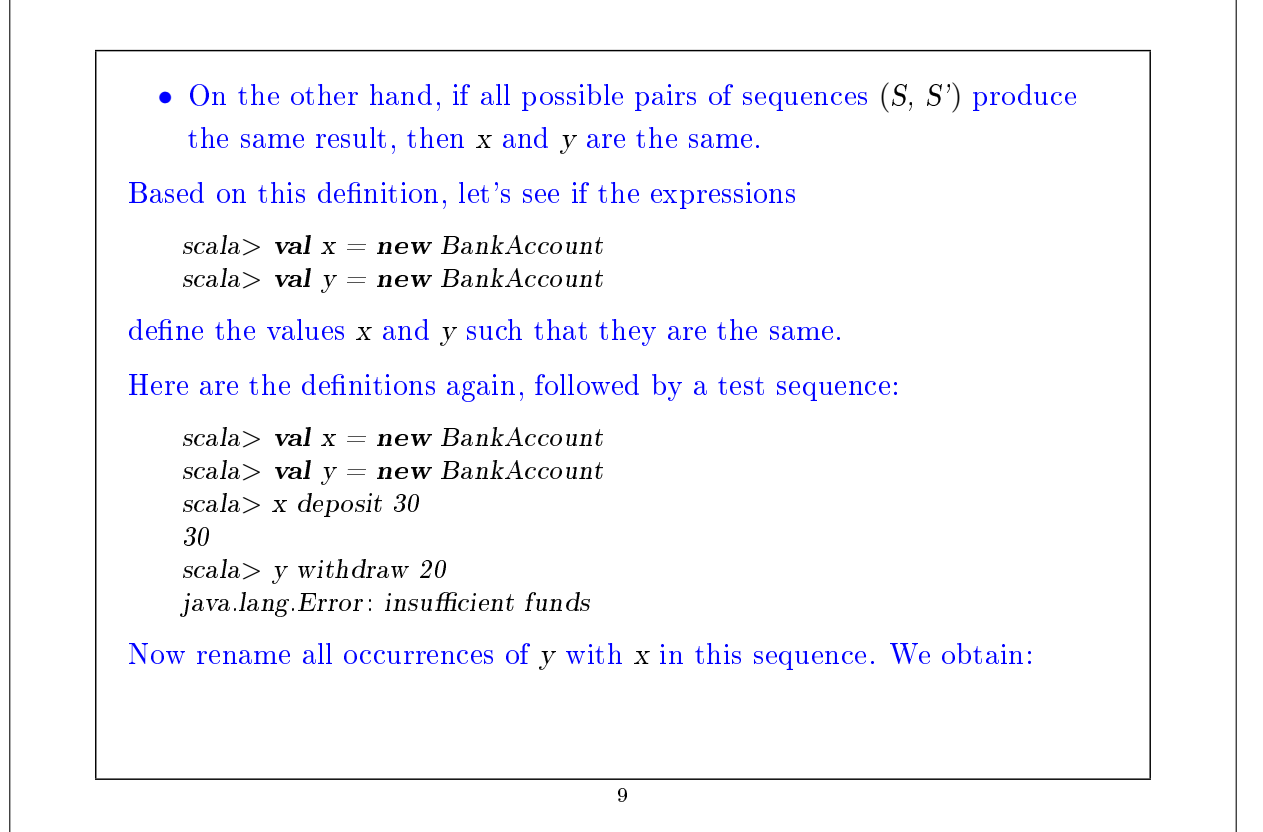

```
scala> val x = new BankAccountscala> val y = new BankAccountscala> x deposit 30
    30
    scala> x withdraw 20
    10
The final results are different. We conclude that x and y are not the same.
On the other hand, if we define
    val x = new BankAccountval y = xthen no sequence of operations can distinguish between x and y, so x and y
are the same in this case.
                                     \overline{10}
```
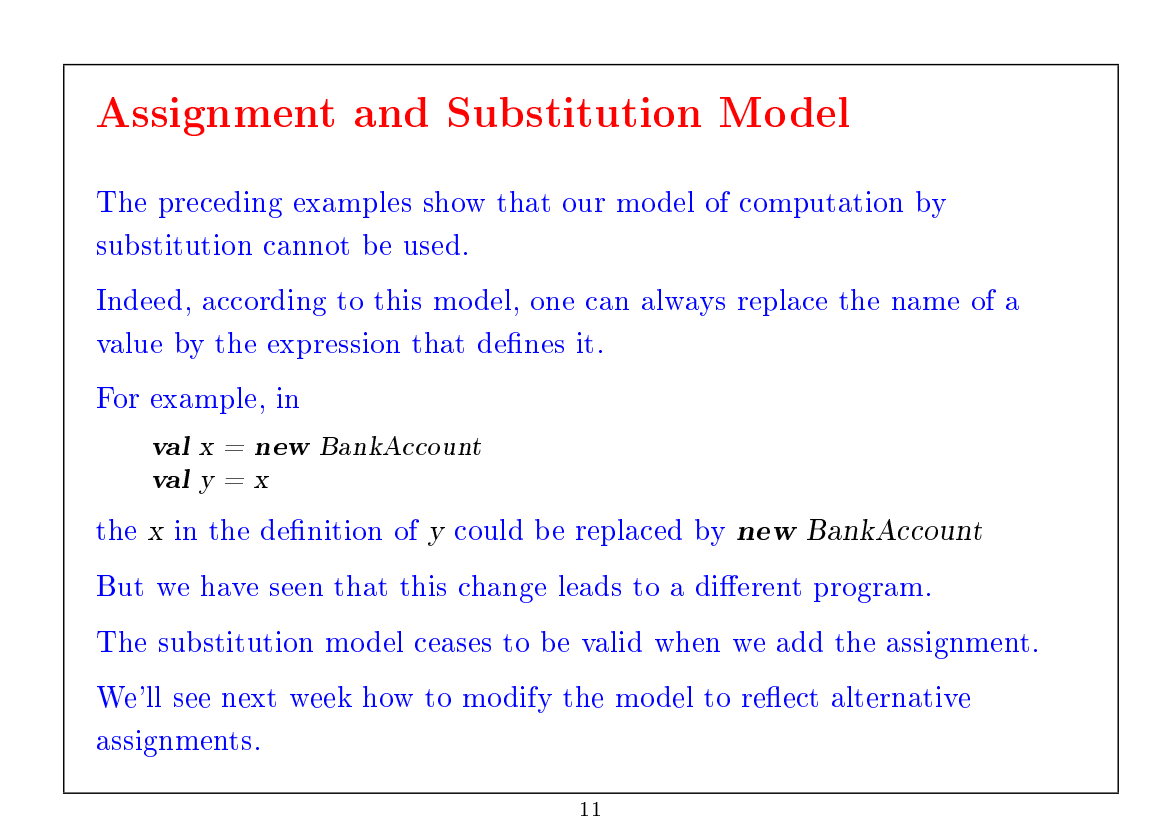

Loops Theory: Variables make it possible to model all imperative programs. But what about control statements like loops? We can model them using functions. Example: Here is a Scala program that uses a while loop: def power (x: Double, exp: Int): Double = { var  $r = 1.0$ var  $i = exp$ while  $(i > 0)$  {  $r = r * x$ ;  $i = i - 1$  } r } In Scala, while is a keyword. But how could we define **while** by using a function? 12

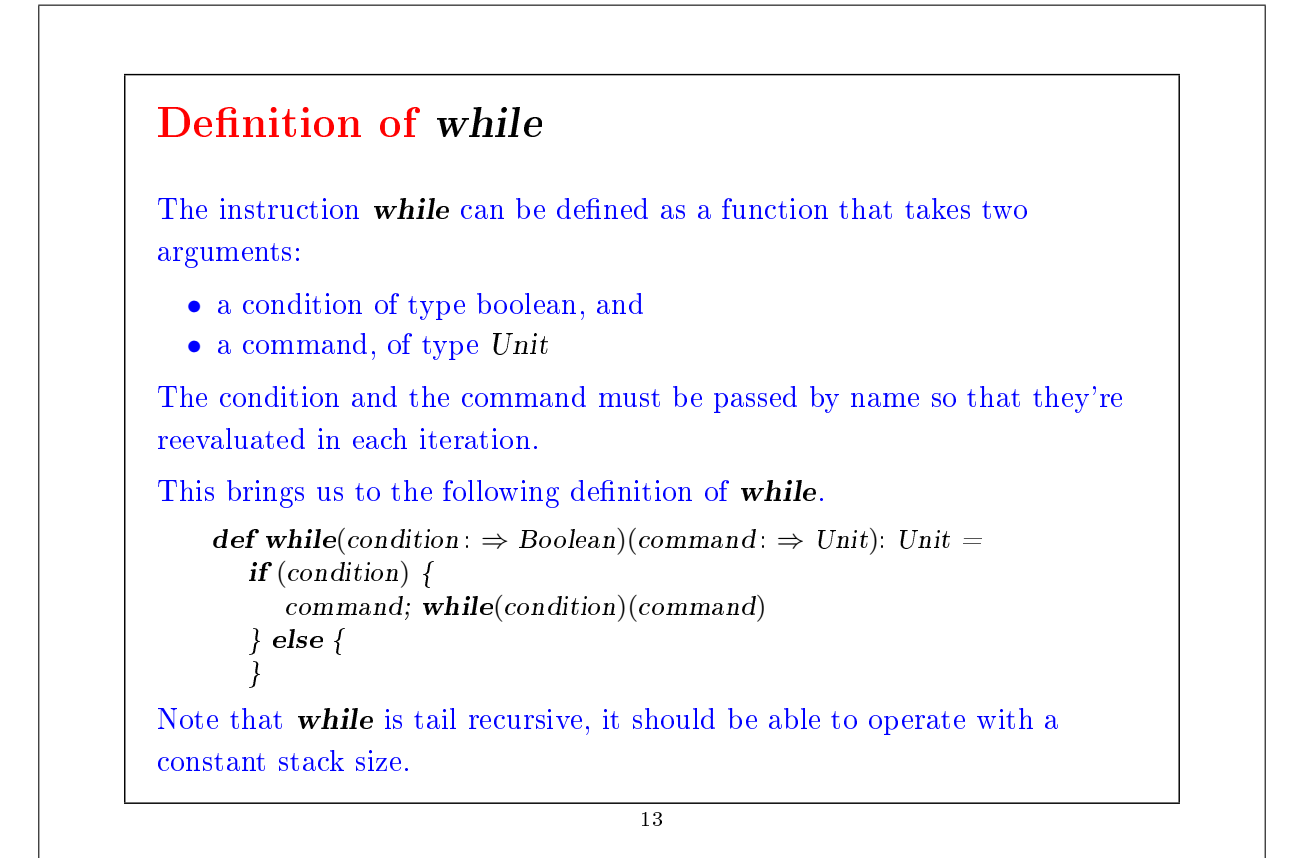

```
Exercise: Write a function implementing the loop, repeat, that must be
used as follows:
    repeat {
       command
    } ( condition )
Is it also possible to obtain the following syntax?
    repeat {
       command
    } until ( condition )
                                     14
```
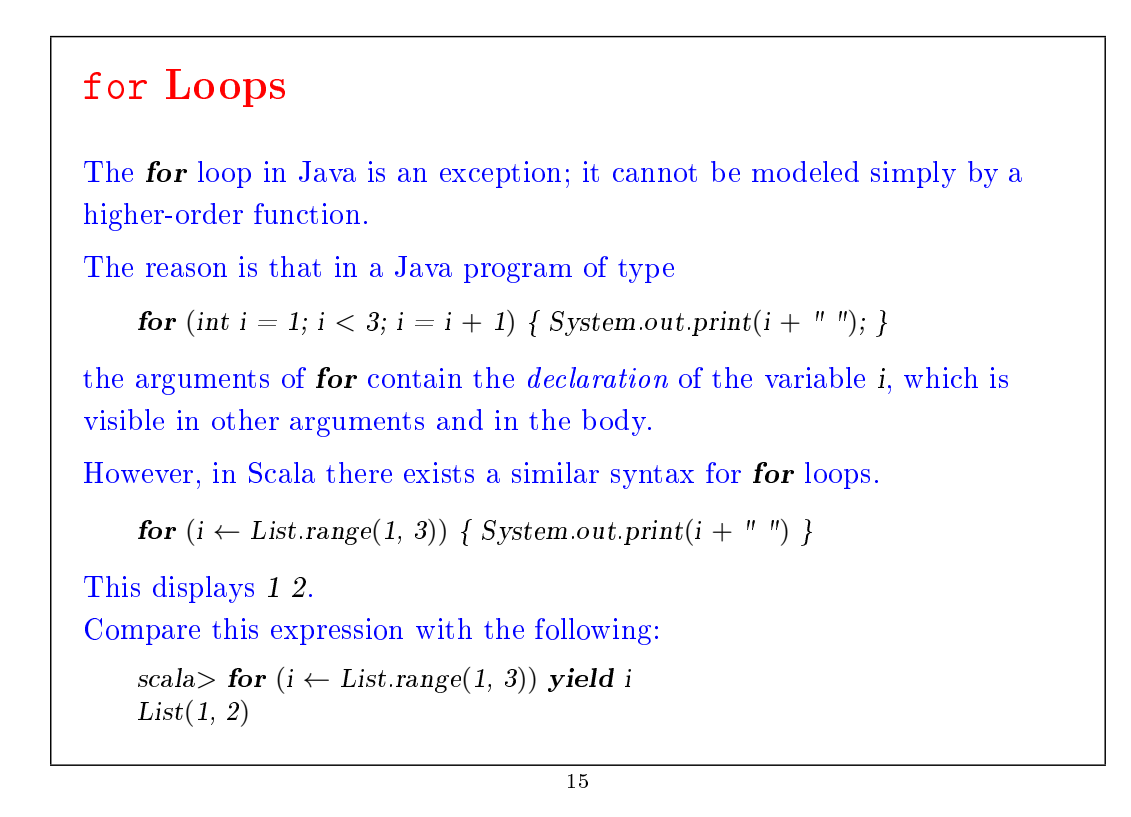

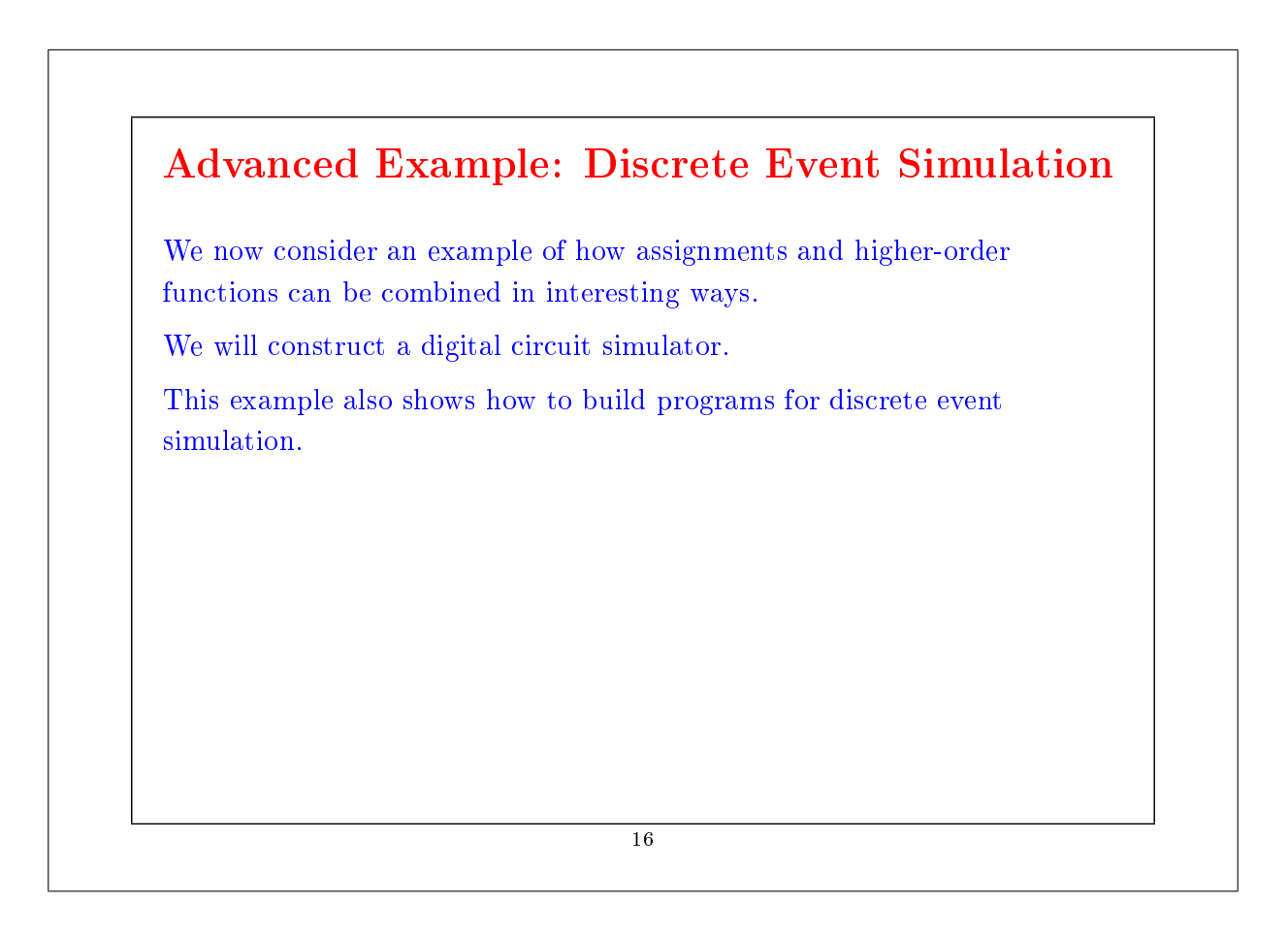

#### Digital Circuits

Let's start with a small description language for digital circuits. A digital circuit is composed of wires and of functional components

Wires transport signals that are transformed by components.

We represent signals using booleans true and false.

The base components (gates) are:

- The Inverter, whose output is the inverse of its input.
- The AND Gate, whose output is the conjunction of its inputs.
- The OR Gate, whose output is the disjunction of its inputs.

Other components can be constructed by combining these base components.

The components have a reaction time (or *delay*), i.e. their outputs don't change immediately after a change to their inputs.

17

# A Language for Digital Circuits We describe the elements of a digital circuit using the following Scala classes and functions. To start with, the class Wire models wires. Wires can be constructed as follows: val  $a = new$  Wire; val  $b = new$  Wire; val  $c = new$  Wire or in the equivalent way: val a, b,  $c = new$  Wire On the other hand, there exist the following functions: def inverter(input: Wire, output: Wire): Unit  $\mathbf{def} \: and \: Gate(a1: \: Wire, \: a2: \: Wire, \: output: \: Wire): \: Unit$ def or Gate(o1: Wire, o2: Wire, output: Wire): Unit which create base components, as a side effect. 18

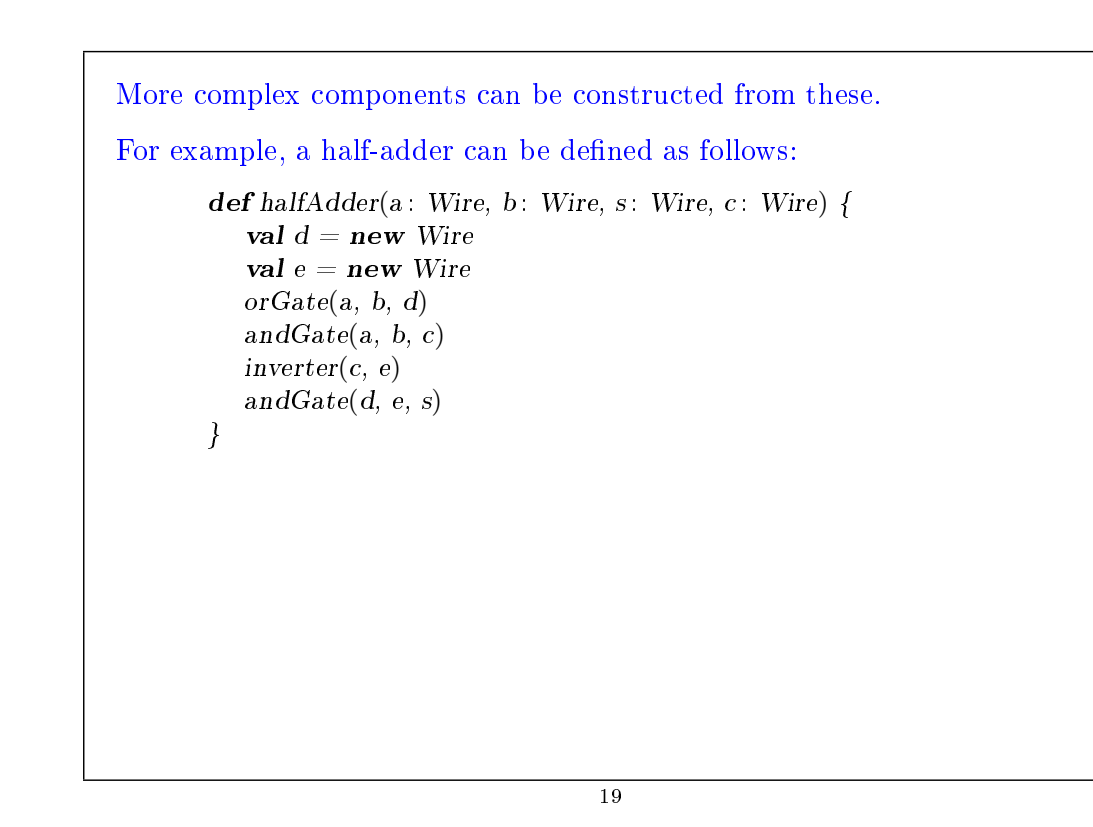

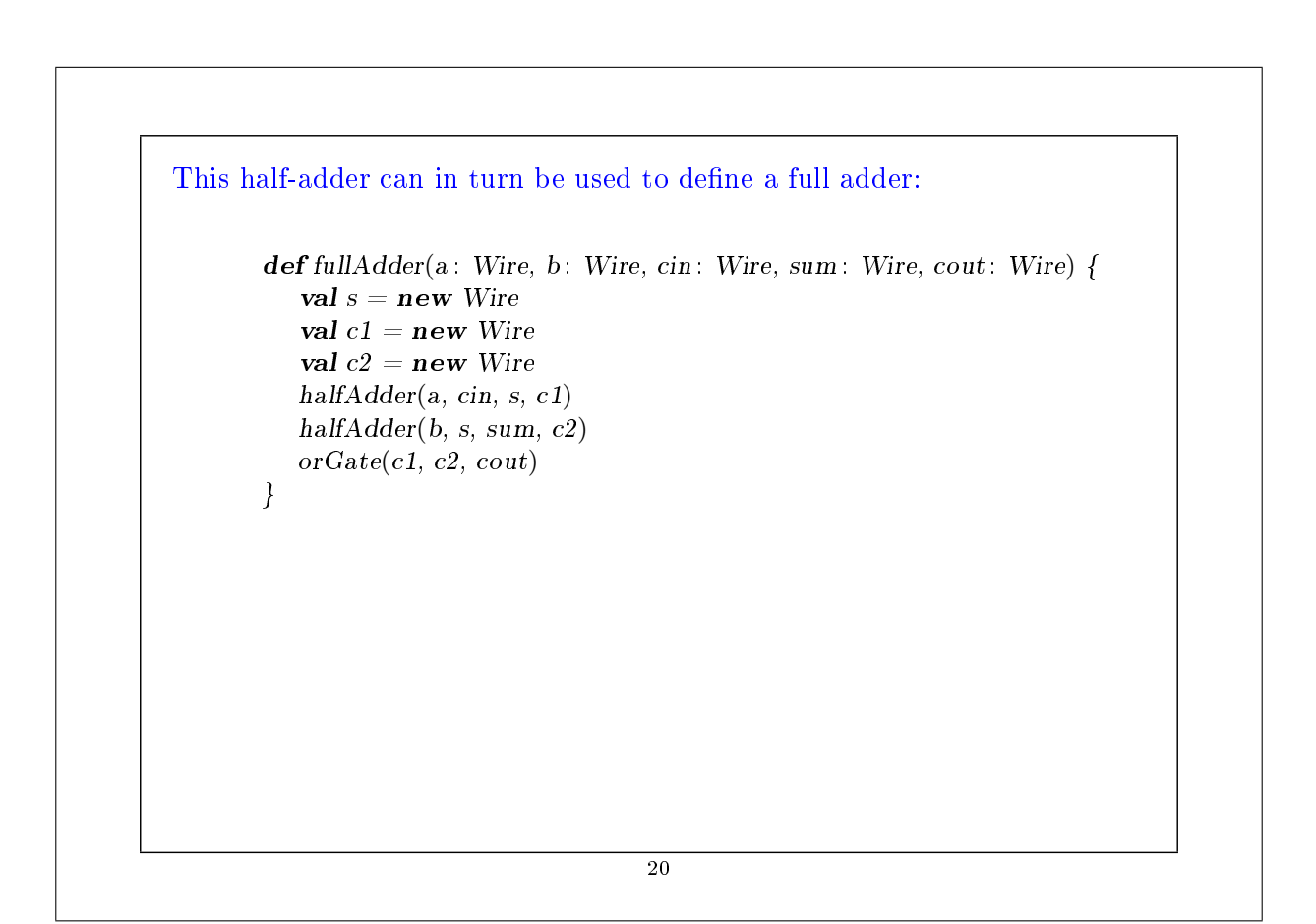

### What do we have left to do?

To continue, the class Wire and the functions inverter, andGate, and orGate represent a small description language of digital circuits.

We now give the implementation of this class and its functions which allow us to simulate circuits.

These implementations are based on a simple API for discrete event simulation.

21

#### Simulation API

A discrete event simulator performs actions, specified by the user at a given moment.

An action is a function that doesn't take any parameters and which returns Unit:

type  $Action = () \Rightarrow Unit$ 

The time is simulated; it has nothing to with the actual time.

A concrete simulation happens inside an object that inherits from the abstract class Simulator which has the following signature:

```
abstract class Simulator {
   def currentTime : Int
   \mathbf{def} afterDelay(delay: Int)(block: \Rightarrow Unit): Unit
   def run(): Unit
}
```
#### Here,

currentTime returns the current simulated time in the form of an integer. afterDelay registers an action to perform after a certain delay (relative to the current time, currentTime).

run performs the simulation until there are no more actions waiting.

23

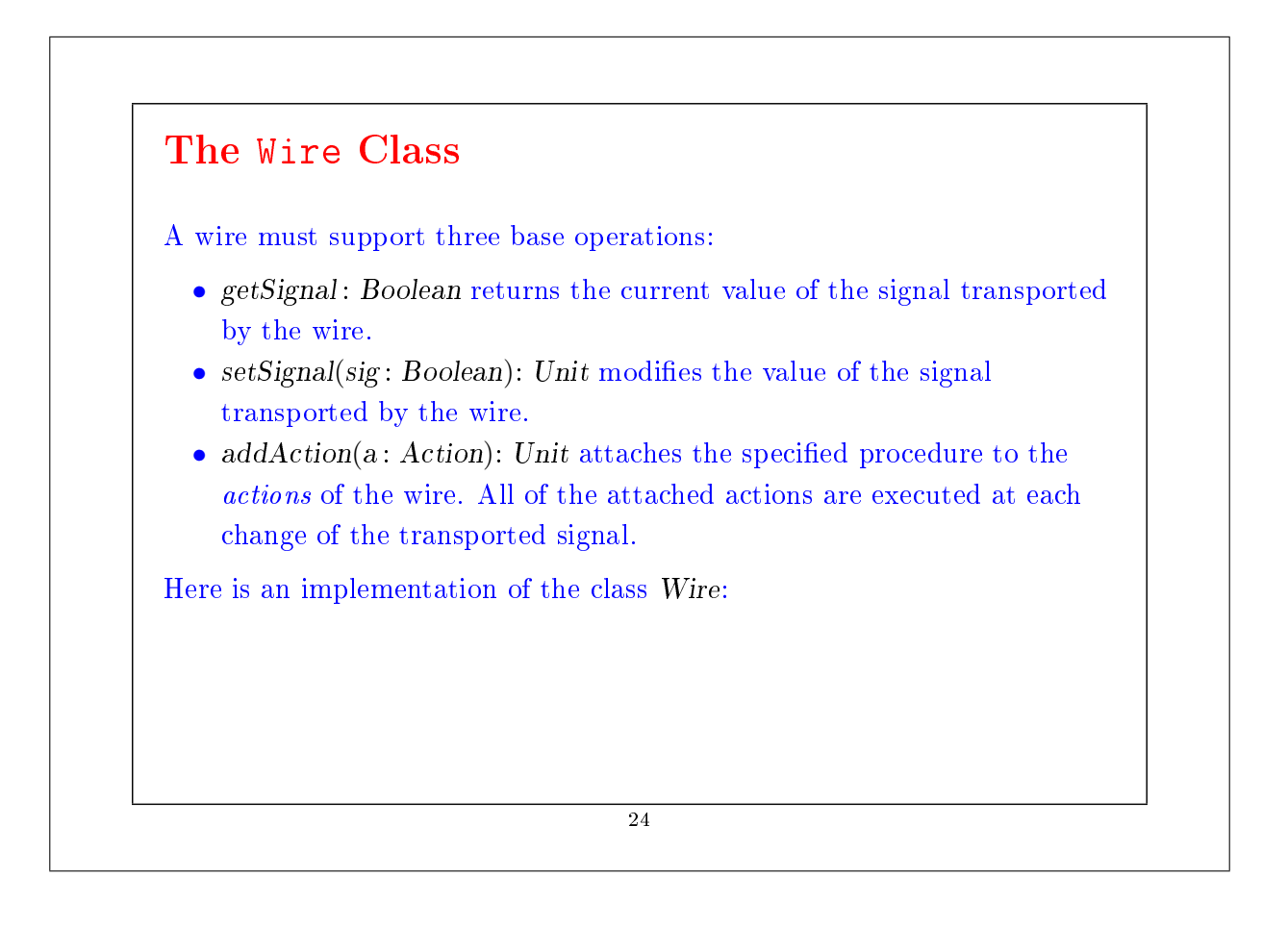

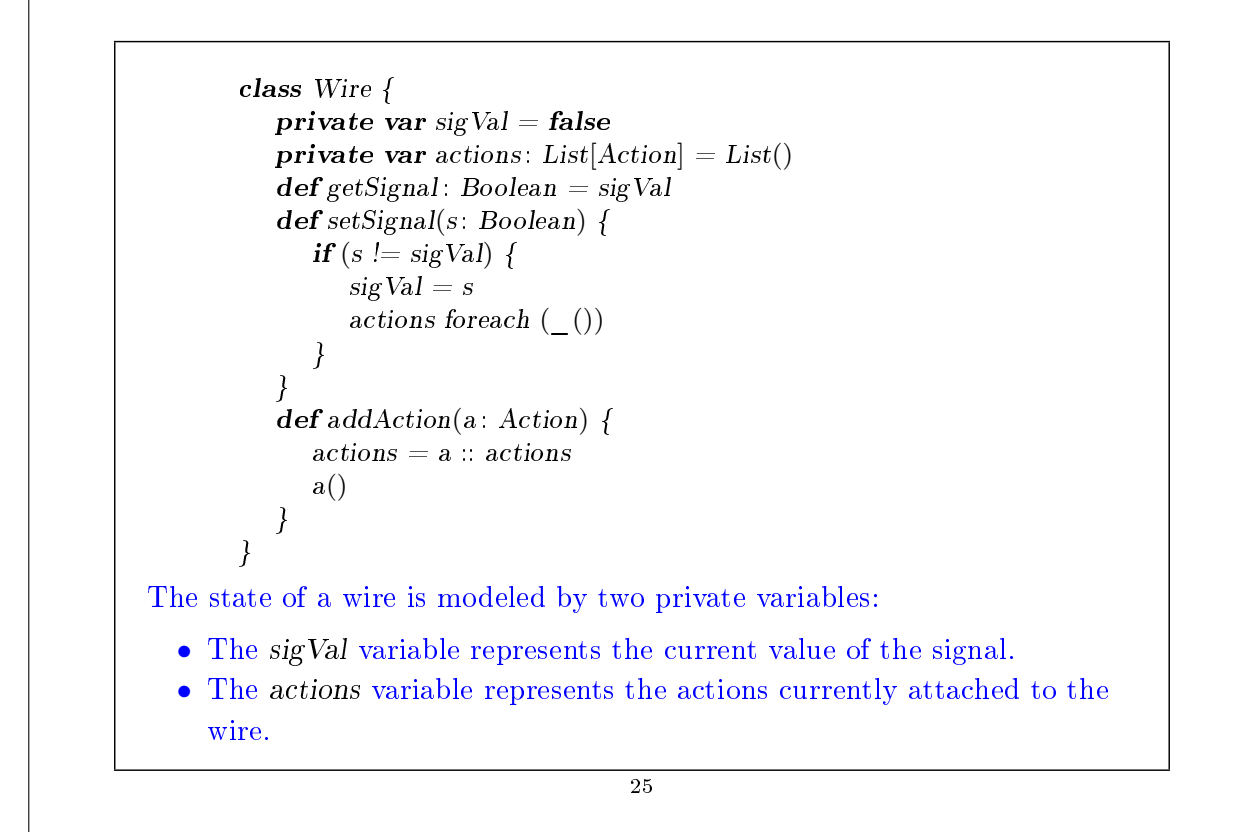

```
The Inverter
We implement the inverter by installing an action on its input wire.
This action produces the inverse of the input signal on the output wire.
The change must be effective after a delay of InverterDelay units of
simulated time.
We thus obtain the following implementation:
    def inverter(input : Wire, output : Wire) {
       \textbf{def} invertAction() {
          val inputSig = input.getSignalafterDelay(InverterDelay) { output setSignal !inputSig }
       }
       input addAction invertAction
    }
```
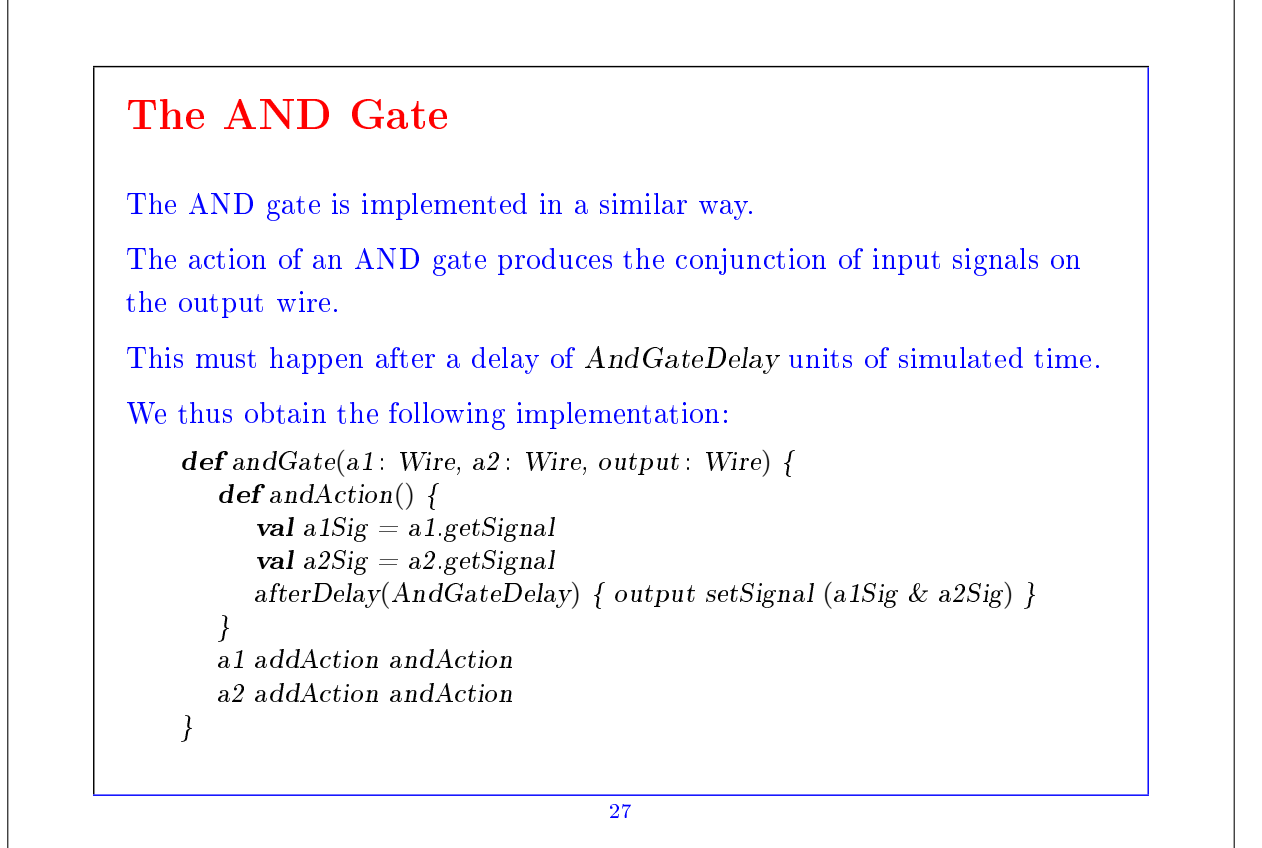

Exercise: Write the implementation of the OR gate. Exercise: The OR gate can be defined in the same way by combining inverters and AND gates. Define a function or Gate in terms of and Gate and inverter. What is the delay of this component? 28

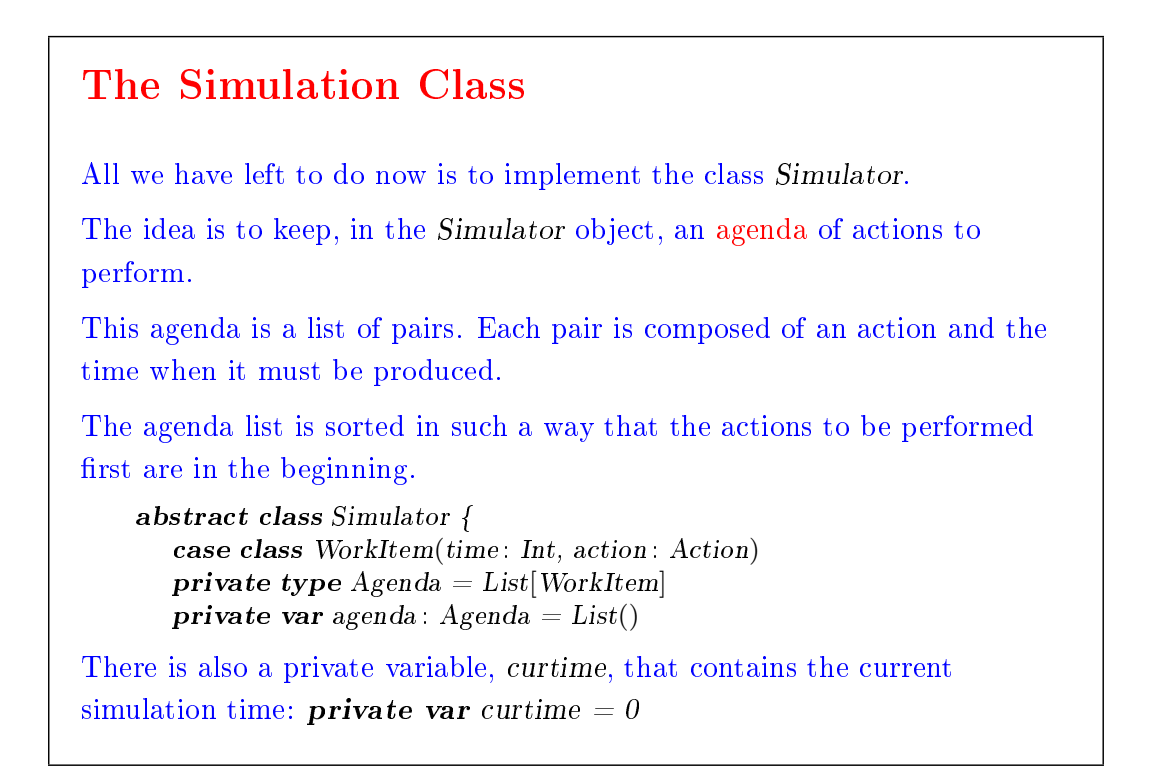

29

An application of the afterDelay(delay)(block) method inserts the task WorkItem(curtime + delay, ()  $\Rightarrow$  block) into the agenda list at the right position.

An application of the run method removes successive elements from the agenda, and performs the associated actions.

This process continues until the agenda is empty:

}

 $def run() \nvert$  $afterDelay(0)$  { println("\*\*\* simulation started, time = "+currentTime+" \*\*\*") } while  $(lagenda.isEmpty)$   $next()$ 

The run method uses the next function, which removes the first action in the agenda, executes it, and updates the current time.

The implementations of next and afterDelay are left as an exercise.

30

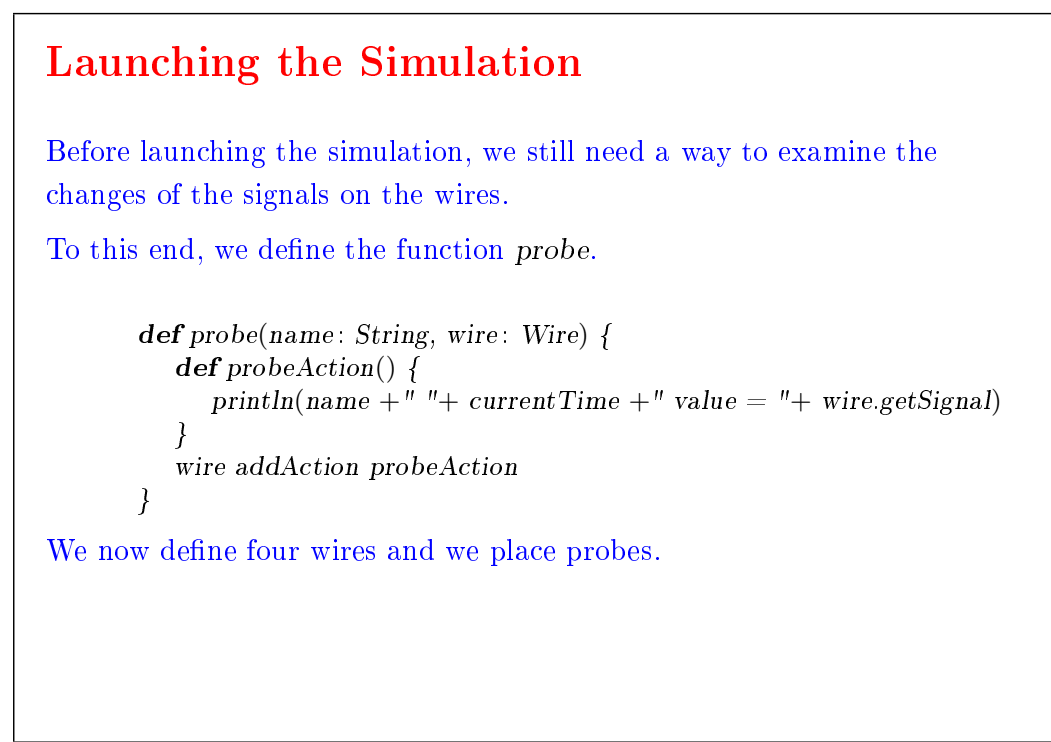

```
31
```

```
scala> val input1, input2, sum, carry = new Wire
    scala> probe("sum", sum)
    scala> probe("carry", carry)
Next, we define a half-adder using these wires:
    scala> halfAdder(input1, input2, sum, carry)
We now give the value true to input1 and launch the simulation:
    scal> input1.setSignal(true); run
    ∗∗∗ simulation started, time = 0 ∗∗∗
    sum 0 value = false
    carry 0 value = falsesum 8 value = truescal> input2.setSignal(true); run
    ∗∗∗ simulation started, time = 8 ∗∗∗
    carrow 11 value = truesum 15 value = false
etc.
                                     32
```
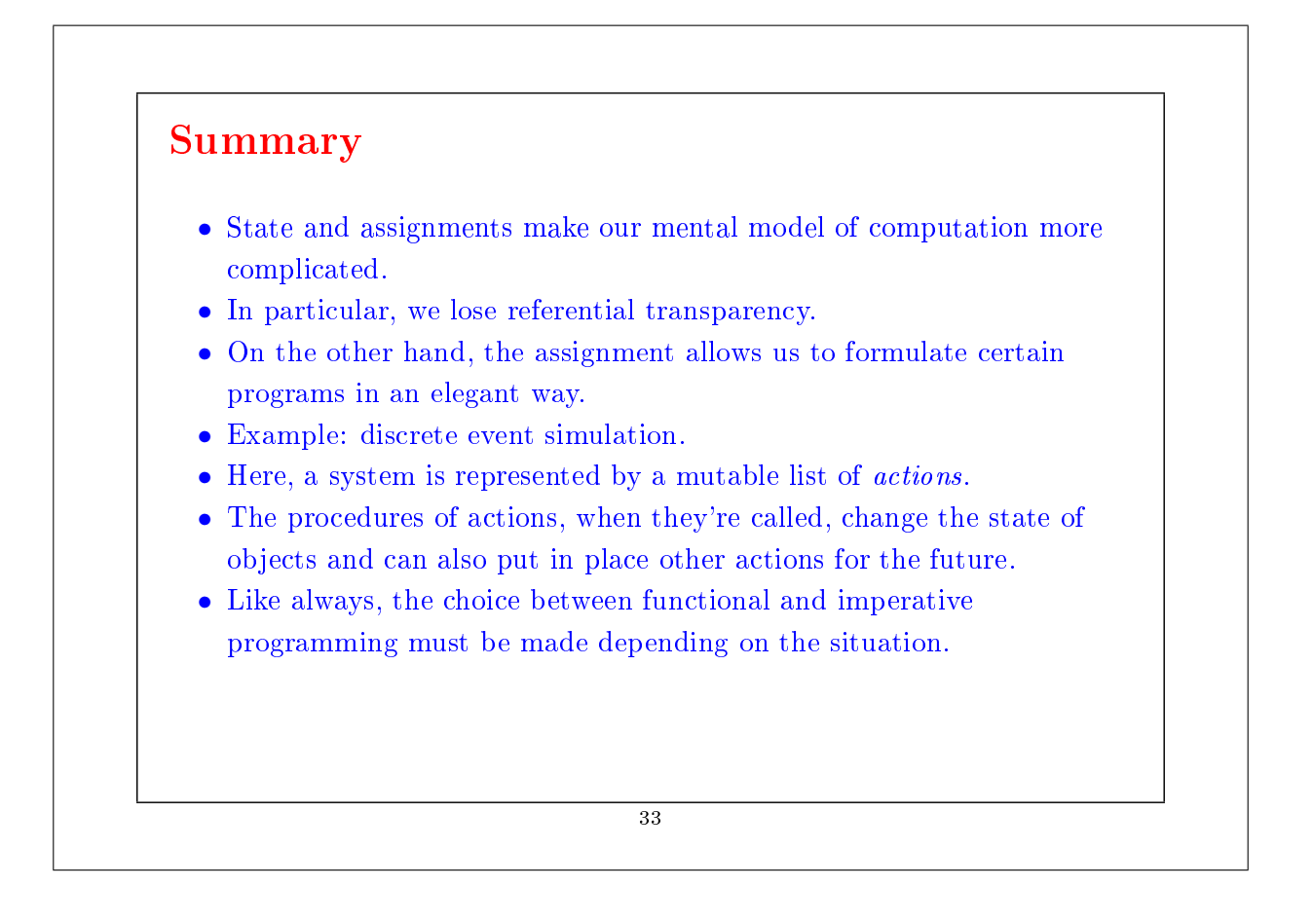